## INTÉGRATIONS VIDÉO GMS

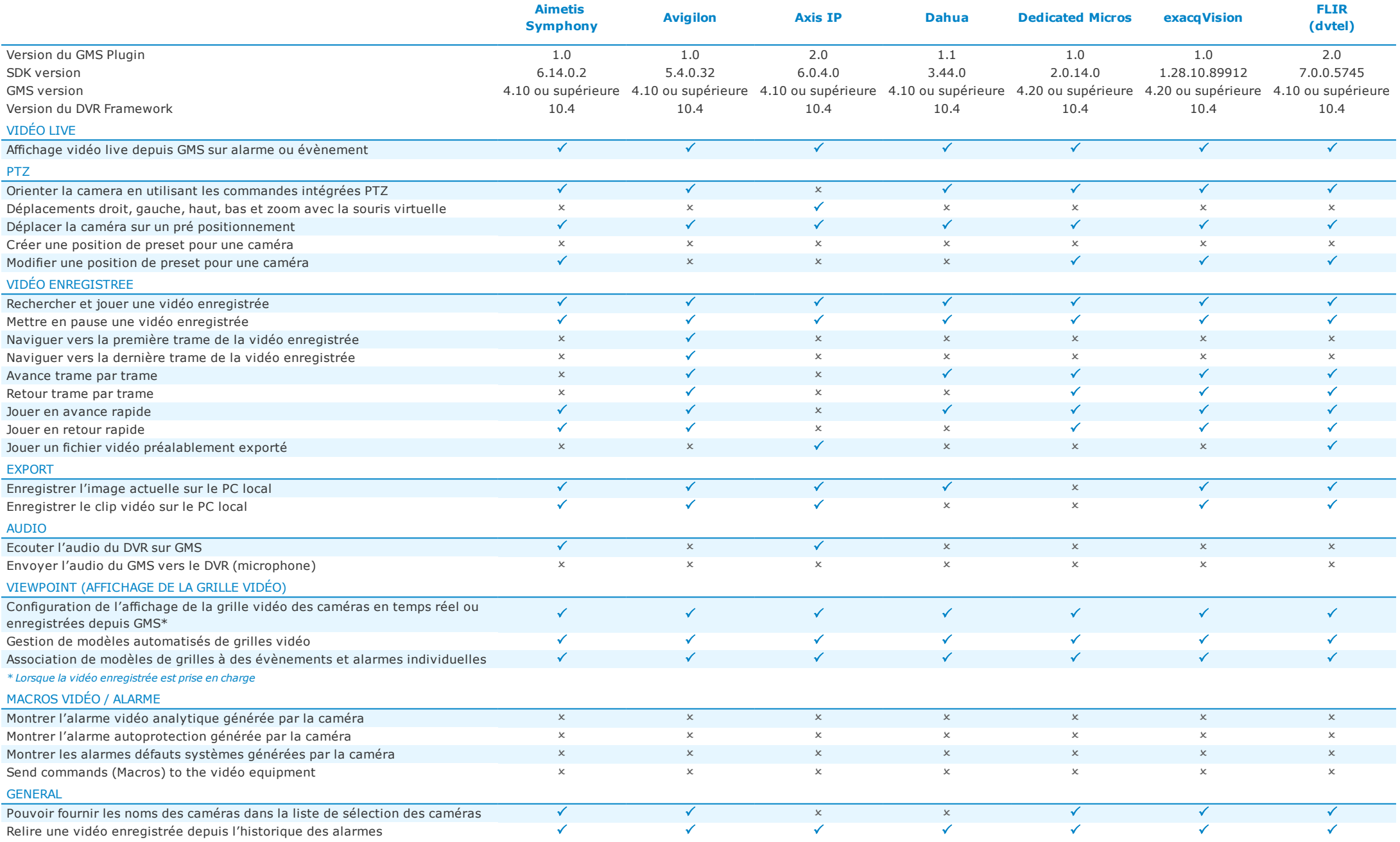

**PACGM** 

## INTÉGRATIONS VIDÉO GMS

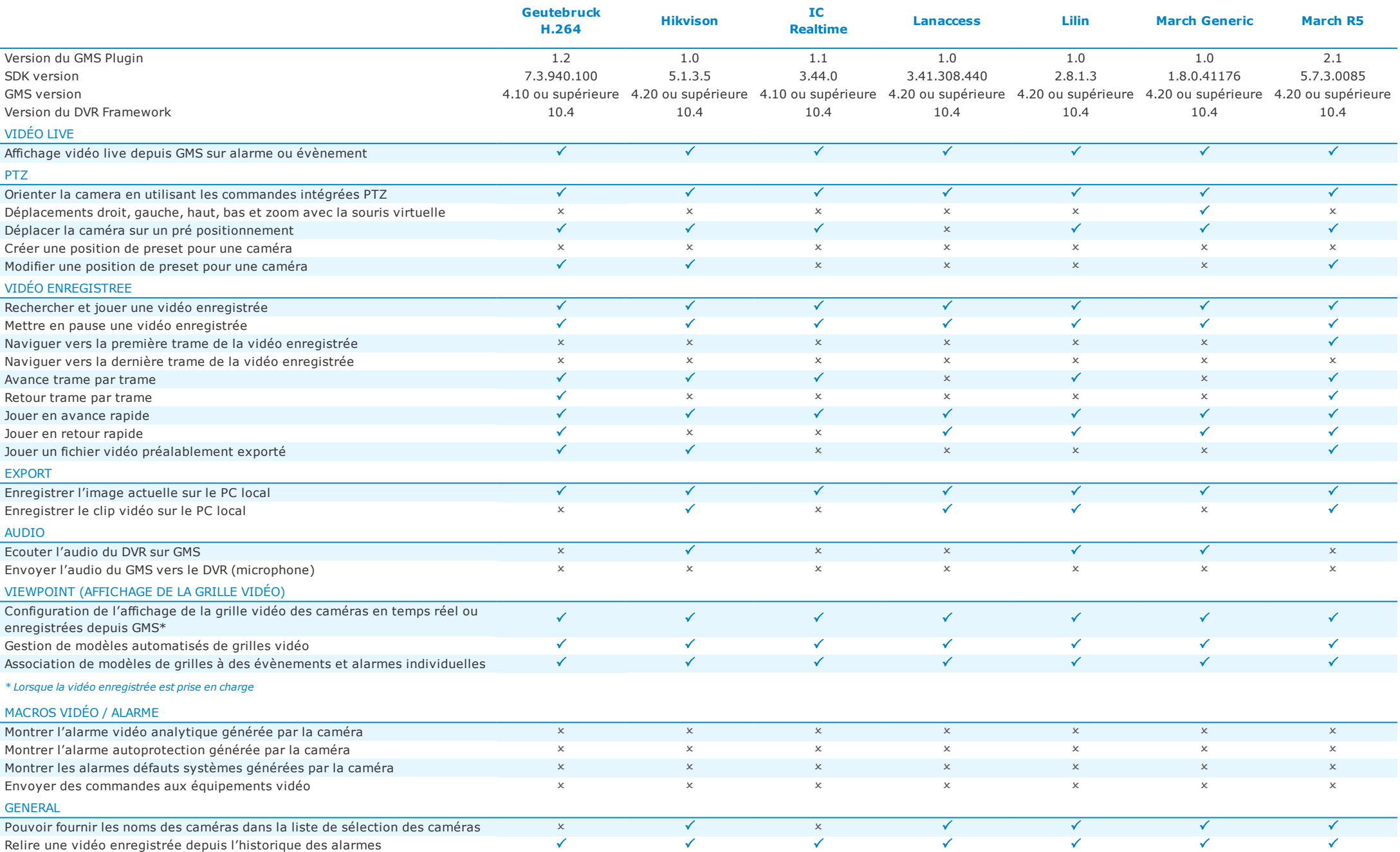

**PACGM** 

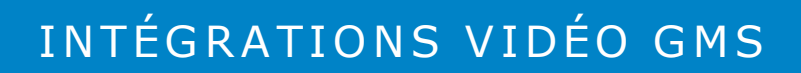

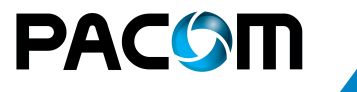

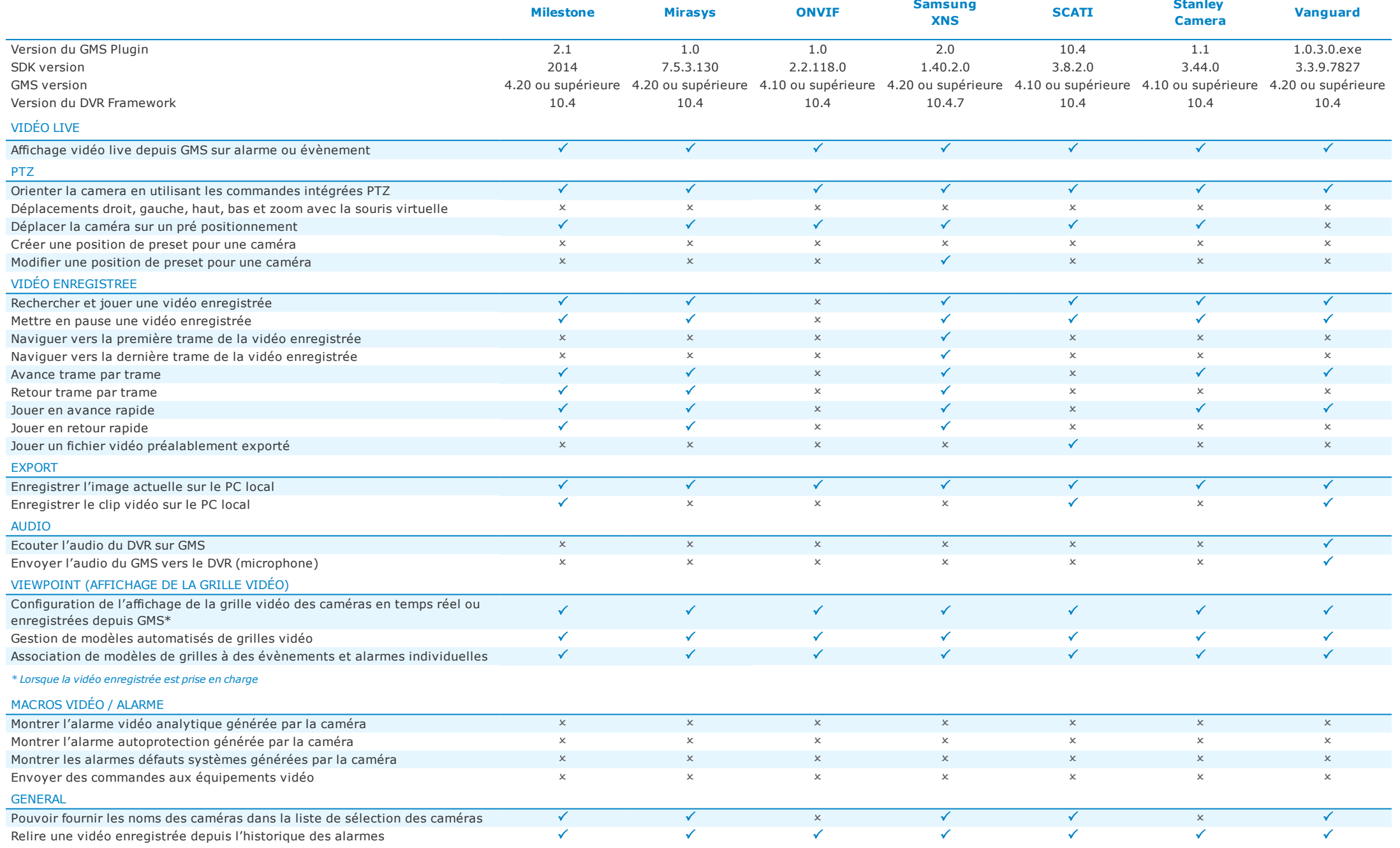